# **網上申請可扣稅自願性供款賬戶 – 用戶指南**

東亞強積金e-登記網頁為客戶提供一個電子渠道申請轉移強積金資產及開立強積金賬戶。 客戶可以透過電 腦或行動裝置以電子簽署於網上完成申請可扣稅自願性供款賬戶。

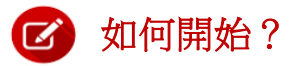

### 網上渠道

1. 透過以下途徑進入東亞強積金e-登記網頁:

[www.hkbea.com](http://www.hkbea.com/) > 主頁 > 保險, 強積金及信託 > 強積金服務 > e-登記 > 可扣稅自願性供款賬戶

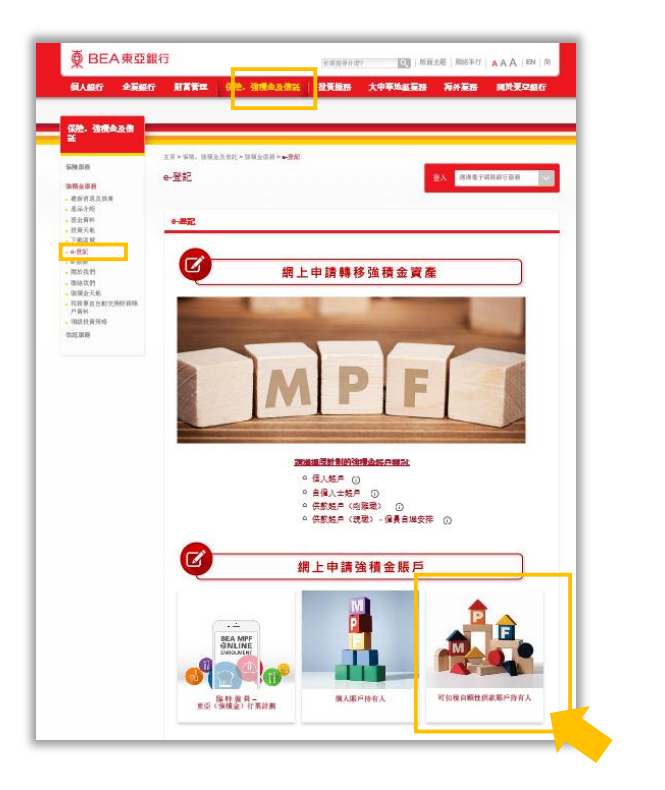

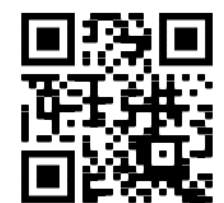

2. 透過此連結直接登入e-表格 [www.hkbea.com/mpfetvc](http://www.hkbea.com/mpfetvc) 或掃瞄以上二維碼

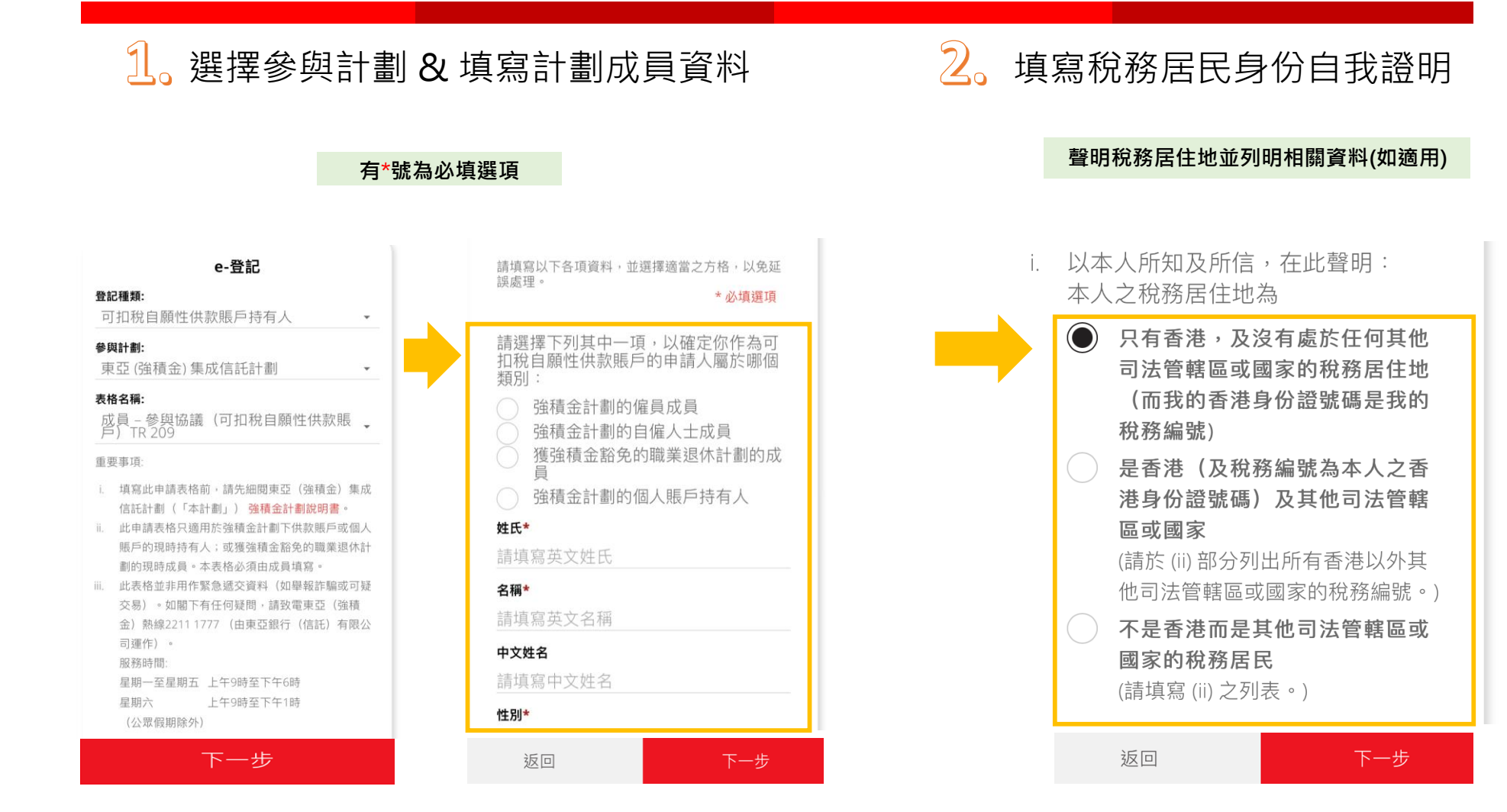

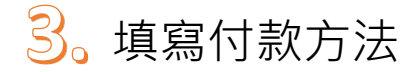

選擇 1: 以自動轉賬定期供款

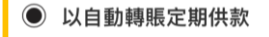

東亞(強積金)集成信託計劃-可扣稅自願性 供款賬戶

BEA 00000000221-000

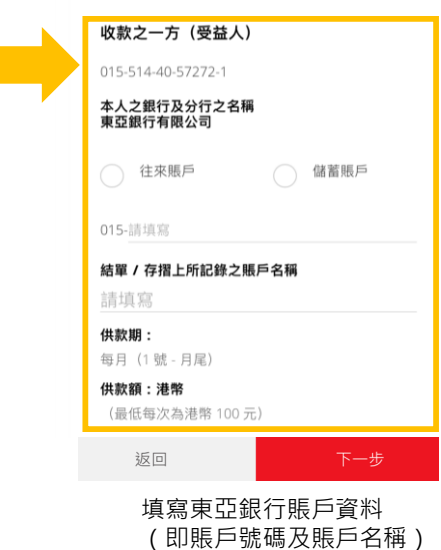

和供款詳情

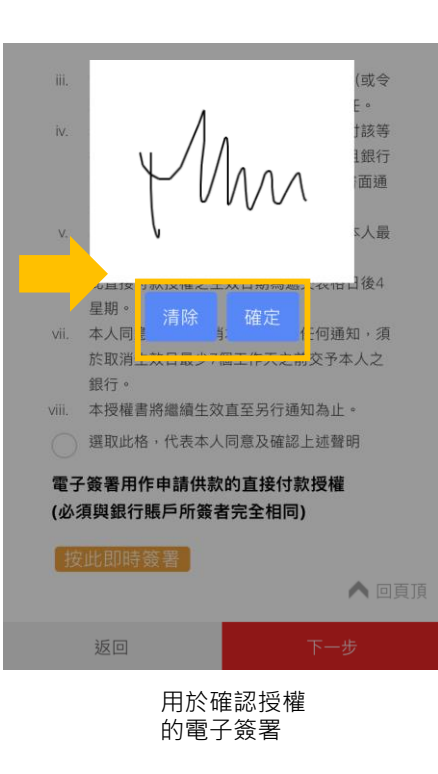

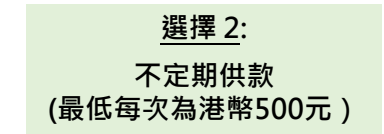

#### 以自動轉賬定期供款

#### ● 不定期供款 (最低每次為港 幣 500元)

你可透過以下方式<sup>\*</sup>支付供款

- 1. 支票
- 2. 電子支票
- 3. 電子網絡銀行服務
- 4. 跨行轉賬的「轉數快」服務

<sup>"</sup>有關付款方式詳情,請參閱東亞(強積金)可扣稅 自願性供款賬戶單張或致電東亞(強積金)熱線 2211 1777 (由東亞銀行 (信託) 有限公司運 作)。

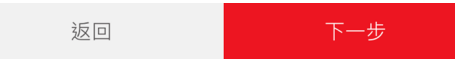

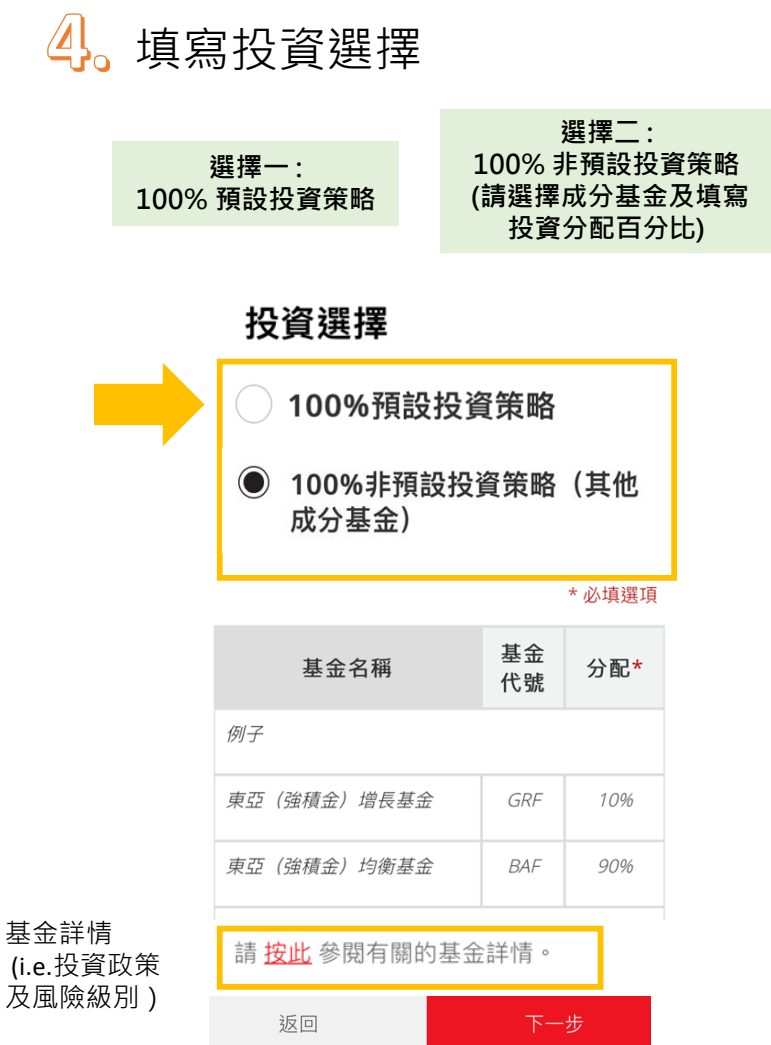

閱讀參與協議,附註,個人資料收集聲明  $5^{\circ}$ & 確認聲明

### 按空格以確認同意相關聲明

聲明

賬戶持有人。

#### 參與協議

#### 訂約方

註

- 1. 本協議附表所列人士(「可扣稅自願性供款賬戶 申請人」);
- 2. 東亞銀行(信託)有限公司,地址為香港九龍觀
- 
- 
- 

可扣稅自願性供款賬戶附

開立可扣稅自願性供款賬戶

個人資料收集聲明

 $\left(\sqrt{1}\right)$  +

 $\overline{v}$ 

0

返回

- 
- 
- 
- 
- 
- 
- 
- 
- 
- 
- 
- 
- 
- 
- 
- 
- 
- 
- 
- 

1. 根據《強制性公積金計劃條例》(《條例》) 第

稅自願性供款賬戶的供款。可扣稅自願性供款屬一

頂新供款類別,與《修例》第11修所指的白願性供

可扣稅自願性供款賬戶申請人向東亞 (強積金)集

成信託計劃(「本計劃」)的受託人東亞銀行(信

託) 有限公司(「受託人」)及本計劃的保薦人東

亞銀行有限公司 (「保薦人」) 提供的資料是讓受

託人及保薦人得以經營各自的退休及強積金相關業

如關下不希望受託人本身使用關下的個人資料於

直接促銷中,請在此項左邊的方格內加上剔號

以上代表閣下目前就是否希望收到受託人的強積金

相關產品、利益或服務的直接促銷聯繫或資訊的選 擇,並取代閣下於本申請前向受託人傳達的任何選

閣下不希望保薦人本身使用閣下的個人資料於

下一步

[接促銷中·請在此項左邊的方格內加上剔號

11A條,可扣稅自願性供款指存入於註冊計劃下可扣

- -
- 正確無計日並無料果。
	- III. 本人承諾·如情況有所改變·以致影響本表格所 述的個人的稅務居民身份,或引致本表格所載的 資料不正確或不完整,本人會通知受託人 / 保薦 人,並會在情況發生改變後30天內,向受託人/ 保薦人提交一份已適當更新的自我證明表格。

1. 本人證明, 就與本表格所有相關的賬戶, 本人是

I. 本人聲明,盡本人所知所信,本表格及隨附文件

為開立可扣稅自願性供款賬戶所提供的資料均屬

IV. 本人確認及同意,受託人 / 保薦人可根據《稅務 修例》(第112章)有關交換財務賬戶資料的法律 條文, (a) 收集自我證明 (包括此處描述構成自我 證明的一部分的內容)所載資料並可備存作自動 交换財務賬戶資料用途及 (b) 把該等資料和關於賬 戶持有人及任何須申報賬戶的資料向香港特別行 政區政府稅務局申報,從而把資料轉交到賬戶持 有人的居留司法管轄區的稅務當局及(c) 本人同意 賬戶持有人必須遵守受託人 / 保薦人的要求以便 遵守《税務條例》及 / 或適用法律及規例的CRS

(AEOI) 規定,並為日後開立賬戶之基礎。

- VII. 本人確認本人為強積金計劃下的供款賬戶;及/或 強積金計劃下的個人賬戶;及/或強積金豁免職業 退休計劃的現有成員。
- VIII. 本人同意承擔本人在表格所作的投資選擇。本人 特此聲明於表格上之投資決定,乃出於本人之獨 立判斷及意見,而保薦人及受託人並無提供投資 建議。本人並確認保薦人及受託人無須對本人所

下一步

作出的投资選擇而引致的任何損失承擔責任。 我们进取此格,代表本人同意及確認上述聲明

返回

基金詳情 (i.e.投資政策

付款方法

電子簽署用作申請可扣稅

自願性供款賬戶

按此即時簽署

元)

驗證

請輸入驗證碼

請輸入驗證碼

返回

 $236050$ 

1777 (由東亞銀行 (信託) 有限公司運作)。

遞交

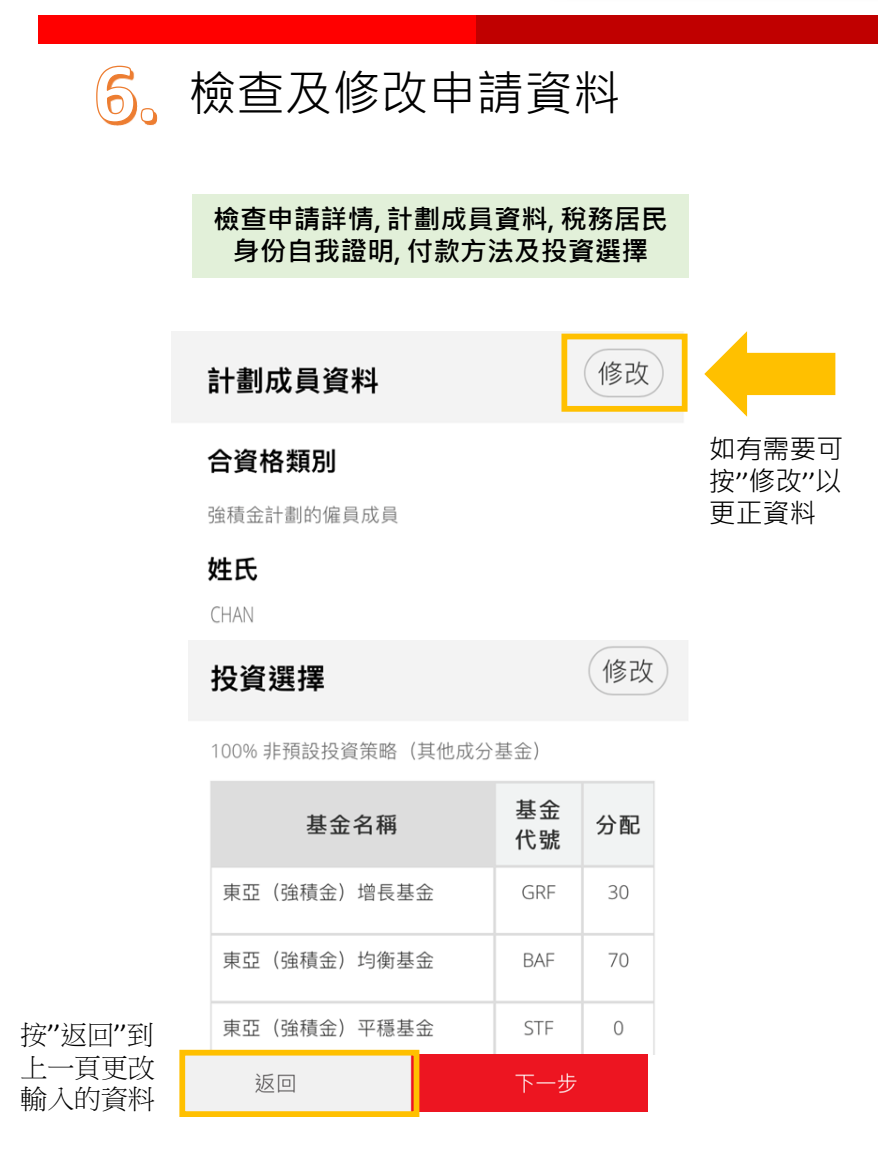

電子簽署及驗證  $\overline{\mathbb{Z}}$  or

確認申請資料無誤後, **簽署及輸入驗證碼**

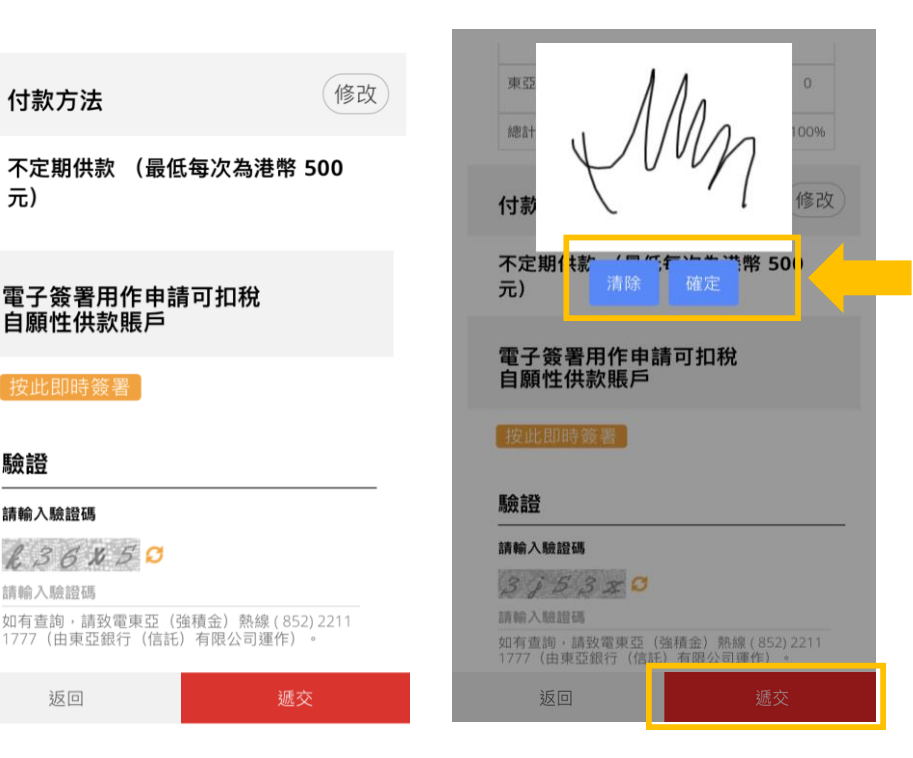

• 行動裝置 / 應用程序版本 - 用手指簽名

• 桌面版 – 用電腦鼠標籤名

 $\odot$ 遞交完成

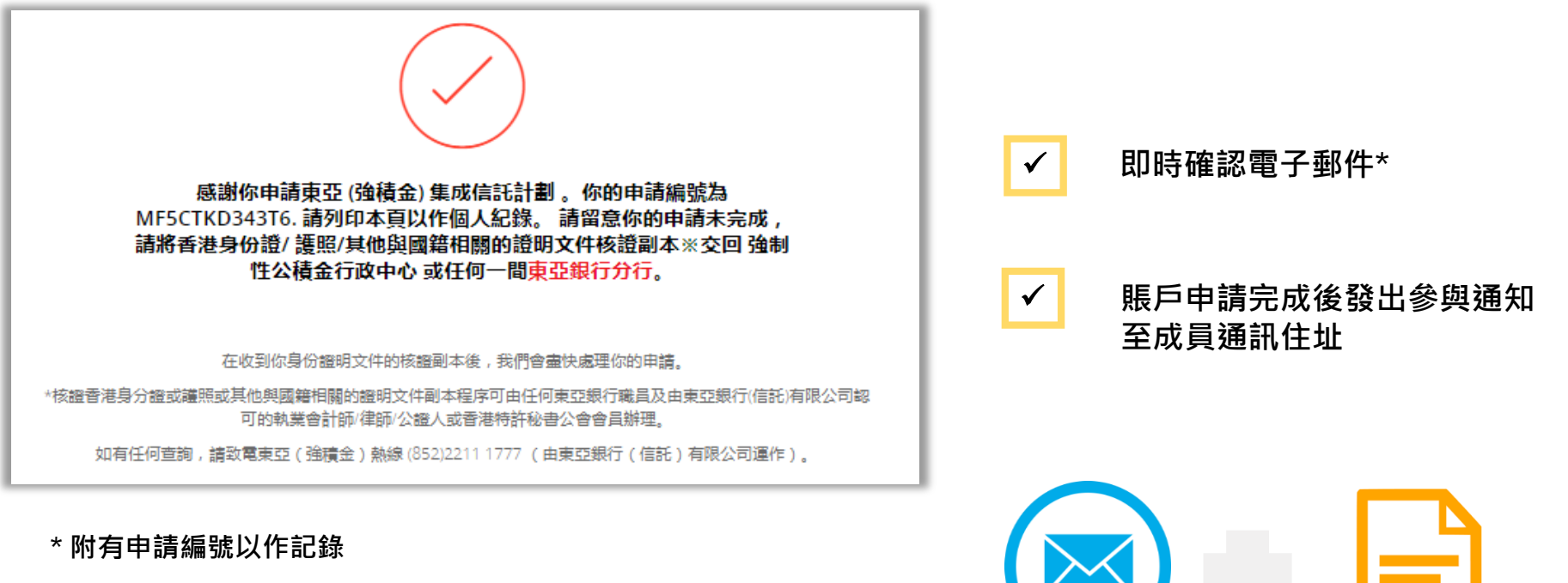

**申請人須提供香港身份證/護照/其他與國籍相關的證明文件核證副本 以完成賬戶申請**